# **Community Eligibility Provision (CEP)**

#### Marianna Chauvin

**Director of School Support** 

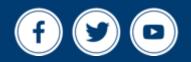

mdek12.org

**Oct 2022** 

2

**ALL** Students Proficient and Showing Growth in All Assessed Areas

**EVERY** School Has Effective Teachers and Leaders

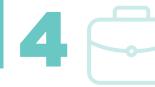

**EVERY** Student Graduates from High School and is Ready for College and Career **EVERY** Community Effectively Uses a World-Class Data System to Improve Student Outcomes

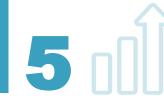

☆ ろ△ 3 **EVERY** Child Has Access to a High-Quality Early Childhood Program

**EVERY** School and District is Rated "C" or Higher

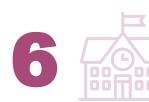

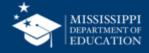

### VISION

To create a world-class educational system that gives students the knowledge and skills to be successful in college and the workforce, and to flourish as parents and citizens

## MISSION

To provide leadership through the development of policy and accountability systems so that all students are prepared to compete in the global community

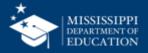

#### **Objectives**

**CEP** Overview

**Eligibility Requirements** 

Determining Eligibility and Federal Reimbursements

Miscellaneous

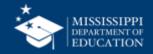

#### How to Apply

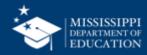

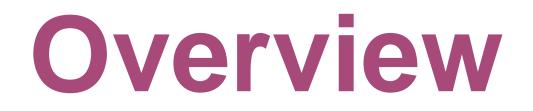

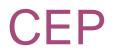

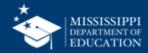

#### **Statutory Authority**

Section 104(a) of the Healthy, Hunger Free Kids Act of 2010 amended Section 11(a)(1) of the Richard B. Russell National School Lunch Act (42 U.S.C. 1759a(a)(1)) to provide an alternative to household applications for free and reduced price meals in high poverty local educational agencies (LEAs) and schools. This alternative is referred to as the Community Eligibility Provision (CEP).

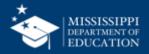

#### **Quick Facts**

- Any school participating in the National School Lunch Program (NSLP) and meeting the eligibility criteria to elect the CEP may participate.
- CEP is a four-year reimbursement option for eligible LEAs and schools that have an Identified Student Percentage (ISP) of 40% of higher.
- LEAs and schools may opt in or opt out at any time during the 4 year cycle.
  - Should notify the SA no later than June 30<sup>th</sup> prior to the school year

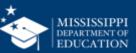

#### **CEP Requirements**

- Meet a minimum level (40%) of identified students for free meals in the year prior to implementing the CEP;
- Agree to serve free lunch and breakfast meals to all students;
- <u>Not</u> collect free and reduced price applications from households in participating schools;
- Maintain a total count of breakfast and lunches served to students at the point the students receive the meal.
- Agree to cover with Non-Federal funds <u>any</u> costs of providing free meals to all students above amounts provided in Federal assistance.

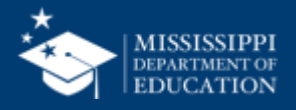

#### **Non-Federal Funding Sources**

10

What may be counted as "funding from non-Federal sources"?

- Any funds other than Federal reimbursement available to the nonprofit school food service account may be used.
- Examples of non-Federal sources include, but are not limited to:
  - profits from extra food sales,
  - cash donations,
  - and in-kind contribution funds from outside sources such as volunteer services.

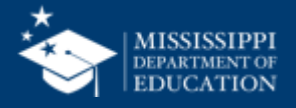

# Eligibility Requirements

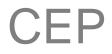

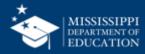

School eligibility is based on the number of students who meet the "Identified" definition.

"Identified students" are those students approved as eligible for free meals who are not subject to verification.

This includes, students directly certified for free meals on the basis of their participation in the Supplemental Nutrition Assistance Program (SNAP). The extension of benefits to students within the same household are also classified as "Identified Students" for the purpose of CEP.

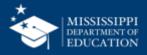

#### Categories, other than SNAP, of Identified Students

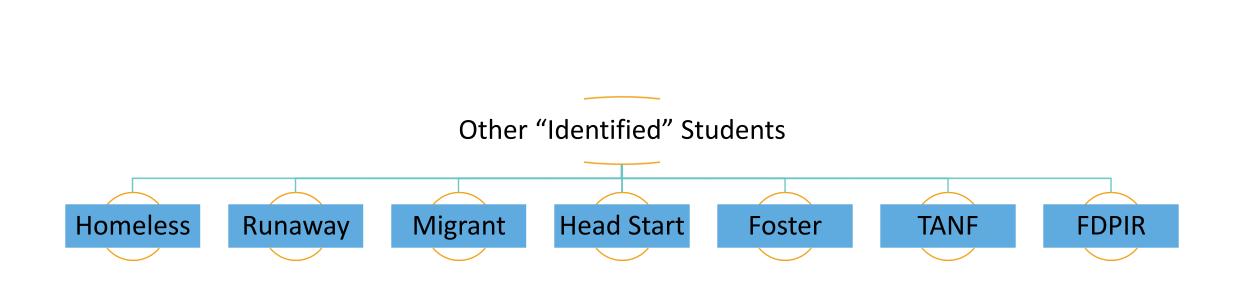

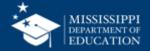

13

## **Determining Eligibility & Federal Reimbursements**

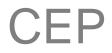

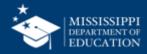

- Reimbursement for meals served is based on claiming percentages derived from the identified student percentages times the multiplier\*.
- The claiming percentage established for a school is guaranteed for a period of four school years and may be increased if direct certification percentages rise for that <u>school, group of school,</u> <u>or district.</u>
- Multiplier: FNS is permitted to change between 1.3 and 1.6

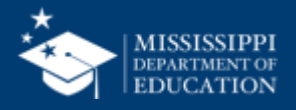

#### **Determining School Eligibility**

- The Identified Student Percentage (ISP) may be determined by an individual school, a group of schools in the LEA, or the entire LEA if all schools participate
- In any case, the ISP must be 40% or higher
  - Rounding is not permitted.

• Note: Not all schools in the group or in the LEA if electing for the entire LEA have to meet the 40% threshold.

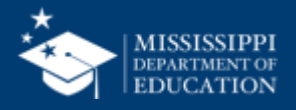

#### Calculating ISP (determines eligibility and reimbursement) 17

#### ISP = <u># of Identified Students as of April 1</u> x 100 Total Enrollment\* as of April 1

\*\*\*\*The combined ISP must be 40% or greater\*\*\*\*

- Enrollment is defined as the number of students with access to the NSLP and SBP enrolled in the school as of April 1
- The Identified Student Percentage (ISP) is then multiplied by the USDA determined factor of 1.6.

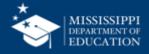

#### **ISP x 1.6 = Free Reimbursement Rate**

- The resulting answer is the percentage of total meals served reimbursed at the federal free rate of reimbursement.
- The remaining percentage of meals are claimed and reimbursed at the paid rate.
- There is no reduced rate in the CEP program.

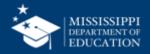

#### Example

- <u>District A</u> has **2000** students with access to the NSLP/SBP programs as of April 1.
- 1000 of those students are determined to be in the "Identified Student" group
- District A has an Identified Student Percentage of 50%  $1000/2000 = .50 \times 100 = 50\%$  ISP
- 50% (ISP) x 1.6 (multiplier) = 80% (free reimbursement)
- Claiming Percentages: 80% Reimbursement at the Free Rate
   20% Reimbursement at the Paid Rate

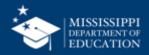

#### ISP x 1.6 Multiplier = Free Reimbursement

| Identified<br>Students | Enrollment | ISP   | Free<br>Reimbursement | Paid<br>Reimbursement |
|------------------------|------------|-------|-----------------------|-----------------------|
| 40                     | 100        | 40%   | 64%                   | 36%                   |
| 120                    | 200        | 60%   | 96%                   | 4%                    |
| 933                    | 1492       | 62.5% | 100%                  | 0%                    |

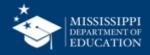

#### **Grouping Schools Within a District**

- School districts decide whether schools will participate individually, as part of a group, or district-wide.
- Schools may be grouped in any way, as long as the group as a whole has an ISP of 40 percent or higher.
- The ISP for a group of schools is calculated as follows:
  - The sum of the identified students for the entire group of schools divided by the sum of the total student enrollment for the entire group of schools
- Districts can group schools in order to maximize federal reimbursements.

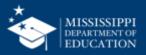

#### **Grouping Schools Within a District**

|                            | Identified<br>Students | Enrolled<br>Students | Identified Student<br>Percentage | Free Claiming<br>Percentage |  |  |
|----------------------------|------------------------|----------------------|----------------------------------|-----------------------------|--|--|
| Participating Individually |                        |                      |                                  |                             |  |  |
| School A                   | 196                    | 340                  | 58%                              | 92%                         |  |  |
| School B                   | 99                     | 172                  | 58%                              | 92%                         |  |  |
| School C                   | 116                    | 201                  | 58%                              | 92%                         |  |  |
| School D                   | 152                    | 287                  | 53%                              | 85%                         |  |  |
| Participating as a Group   |                        |                      |                                  |                             |  |  |
| Schools A-D                | 563                    | 1,000                | 56%                              | 90%                         |  |  |

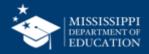

Allows school districts to estimate the federal reimbursement they will receive, taking into account anticipated participation increases and meal costs.

- Developed by USDA
- Excel Spreadsheet
- Easy to use
- Results can be printed

https://www.fns.usda.gov/cn/community-eligibility-provision-resource-center

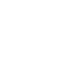

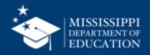

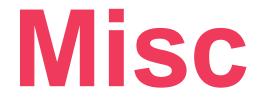

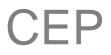

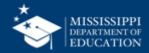

#### **Updating the Claiming Percentage**

- A new ISP may be established each year
- During the 2<sup>nd,</sup> 3<sup>rd,</sup> and 4<sup>th</sup> year the LEA/School may select the higher of the Identified Student Percentage from
  - The year directly prior, or
  - The year prior to the first year of operating CEP

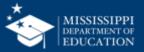

#### **New Cycle**

- Participating schools that meet the minimum ISP (40%) may begin a new four-year cycle (pending SA approval) after the initial cycle concludes.
- Districts/schools in year 4 with an identified student percentage of less than 40% but more than 30% may elect for an additional year (a grace year), with SA approval.
- LEAs/schools that do not meet the threshold must return to normal counting and claiming procedures the following School Year

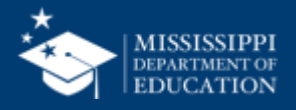

 LEAs that have elected to participate in CEP for at least one site must notify the households of children attending CEP school(s).

• LEAs may use USDA's sample household letter to serve as the required notification.

https://www.mdek12.org/sites/default/files/documents/OCN/sampl e-letter-to-households-in-schoolsdistricts-participating-in-cep.doc

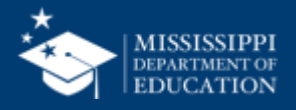

- CEP participating districts should continue to conduct direct certification at least three times annually.
- Benefits
  - Increased Identified Student percentage
  - Number of meals claimed at the FREE rate in subsequent years increases
- Must perform required "Special Provision Match" requirements
   annually

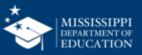

#### **Do Districts electing the CEP conduct Verification?**

- No! Since applications are not collected, LEAs are exempt from verification for the schools electing CEP.
- Even so, All LEAs, including LEAs with all schools exempt from verification requirements like CEP districts, must complete applicable sections of the Verification Summary Report

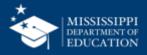

# How to Apply

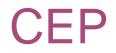

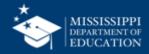

#### How do I apply for my SFA?

- To participate in CEP, an interested SFA must submit the following:
- CEP Participation Form
- CEP Participation Worksheet (or indication on District letterhead that SFA will utilize SA data)

This information is due to the MDE-OCN
for approval, no later than mid June

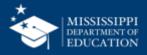

Participation in the CEP eliminates the need for Free and Reduced Lunch forms for the purpose of the school meal program.

Meal Applications Impact:

- Title I programs
- E-rate funding
- MAEP funding
- State funding for economically disadvantaged students

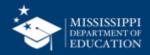

#### **Benefits of CEP**

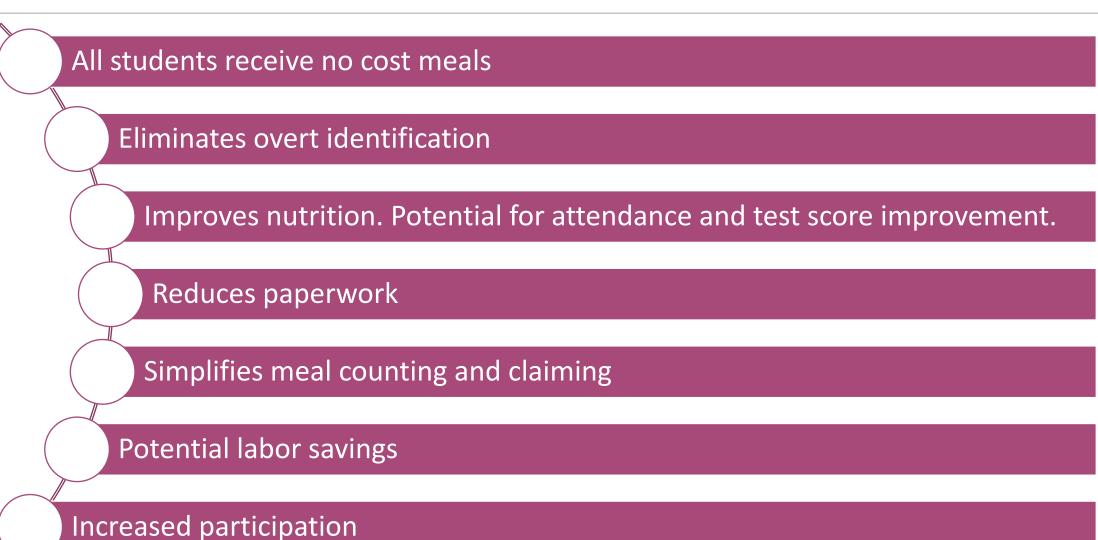

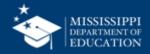

We are here to help you!

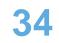

# Contact the School Support Helpdesk at: 601-576-5000

Visit the CEP webpage at:

https://www.mdek12.org/OCN/SS/community-eligibility-provision-(cep)

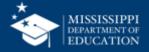

### Marianna Chauvin

Director of School Support mchauvin@mdek12.org

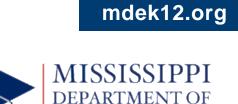

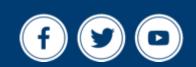

**EDUCATION** 

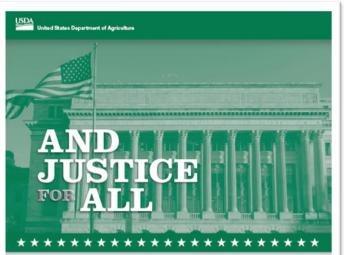

In accordance with Federal law and U.S. Department of Agriculture (USDA) only rights regulations and policies, this institution is prohibited from discriminating on the basis of reac, color, national origin, saw, age, disability, and reprisal or retaliation for prior civil rights activity. (Not all prohibited bases apply to all programs.)

Program information may be made available in languages other than English. Persons with disabilities who require alternative means of communication for program information (e.g., Brailie, Jage print, audiotope, and American Sigh Language) should contact the responsible Status or local Agency that achimisten the program or USAN TRABET contact #1000 TRAD-2000 (voice and TTT) or contact USDA through the Federal Relay Service at (000) st77-4200.

To fail a program discrimination complete, a completerent should complete a few do-totory USA Program Discrimination complete few do-totory USA Program Discrimination complete few do-totory do-totory do-totory do-totory neurosci polycitory do-totory do-totory do-totory fields. by celling (#6) 602-6090, totory any USA doftes, by celling (#6) 602-6090, to by writing a letter addressed to USA. The letter must contain the completent address doftes, the celling (#6) 602-6090, to writer a letter addressed to USA. The letter must contain the completent of the alleged deciminatory action in sufficient detail to inform the Assistant Secondry for civil Fights violation. The completed AD-9027 few or letter must be authenticed to USA by:

mail: U.S. Department of Agriculture Office of the Assistant Secretary for Civil Rights 1400 Independence Avenue, SW Washington, D.C. 20250-9410; or

(833) 255-1665 or (202) 690-7442; email: program.intaka@usda.gov. This institution is an equal opportunity provider

Fors ID-475-A-Annual Parts of Restored Sectored at 2

Conforme a la lay federal y las políticas y regulaciones de derechos civiles del Departamento de Agricultura de los Estados Unidos (USDA), esta institución fares prohibido decriminar por modivos de mara, color, origin nacional, sexo, odad, decapacidad y regnanza o regresania por a cividados realizades en el pasado relacionadas con los derechos civiles (ne todos los principios de arrechibición aplican e todos los programas).

La rémarsion dal programe puede estar ésponible en ence ciórans adamia del rigila. La personas con decapacidade que requieran mades de comunicación abenetires para detarres información obro es programa (por signic), Banila, late agrandade, grabacción de suelo y languaje de seras amaciono) deban comunicarios con la signica estaria lo cosi reoponable que adeun comunicarios con la signica estaria lo cosi reoponable que deban comunicarios con la signica estaria lo cosi reoponable que paracio facidar lo framentión de las formascion al 8000 a 77-6000.

Par presentar una queja por discriminación en el programa, el teolimante dels completar un formation (2). 2015; Formulas de observar un ince an integrativamente del USDA, que se puede observar un ince an integrativamente del USDA. La carta debe continuer que consider dificio del USDA. La carta debe continuer o integrativamente del USDA. La carta debe continuer o integrativamente del USDA. La carta debe continuer o antegrativa del se supuesta acción del reclamante, y una descripción sectina de la supuesta acción descrimitatoria con adicidad esta para informar el Subsectarios de Cartos Chiles (ASCR por sus agles en rigida) sobre la naturataza y la fonda de la 20.2022 completado debe anviarse al USDA por maioria del Subsectarios de USDA por maioria del Subsectarios al USDA por maioria del Subsectarios de USDA por maioria del Subsectarios del Subsectarios de la presentario activatoria de develhos chiles de la carta o el formalario AD-2022 receptetado debe anviarse al USDA por maioria del Subsectarios del Subsectarios de la presentario de la carta del Subsectarios de la presentario de la carta del Subsectarios de la maioria de la carta del Subsectarios de la maioria de la carta del Subsectarios de la maioria de la carta del Subsectarios de la maioria de la carta del Subsectarios de la maioria de la carta del Subsectarios de la maioria de la carta del Subsectarios de la maioria de la carta de la carta del Subsectarios de la carta de la carta de la carta del Subsectarios de la carta de la carta de la carta del Subsectarios de la carta de la carta de la carta de la carta de la carta del Subsectarios de la carta de la carta

ocrea positia: U.S. Department of Agriculture Office of the Assistant Societary for Civil Rights 1400 Independence Avenue, SW Washington, D.C. 20200-0410; o'

(831) 256-1605 o' (202) 690-7442; correo electrónico: program.intake@usda.gov. Esta institución ofrece igualdad de oportunidades.

Alicha complements in al Formats in Al-475-4./ Reviseds Se

### Non-Discrimination 36

This institution is an equal opportunity provider.

#### Full Non-Discrimination Statement link:

https://www.fns.usda.gov/civilrights/usda-nondiscriminationstatement-other-fns-programs

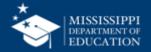

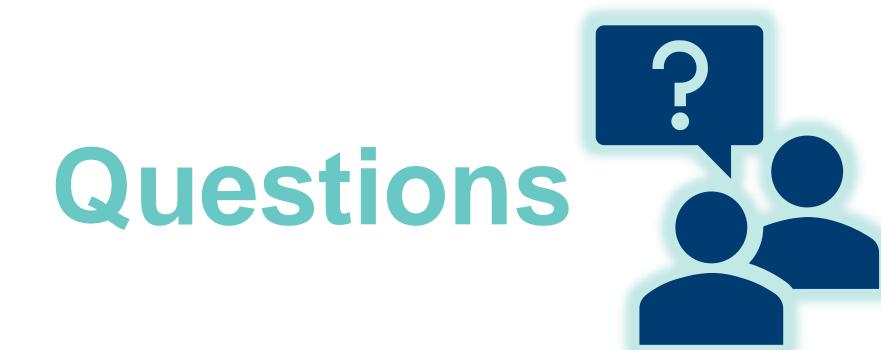

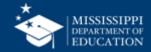